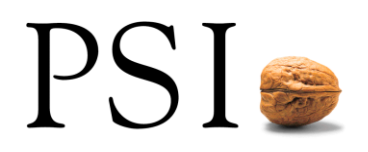

# **Anpassungen railML 2.5 bzgl. Bedarfszügen**

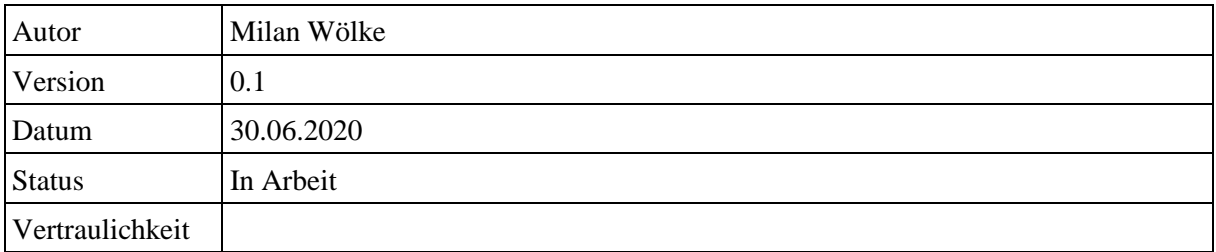

## **Inhalt**

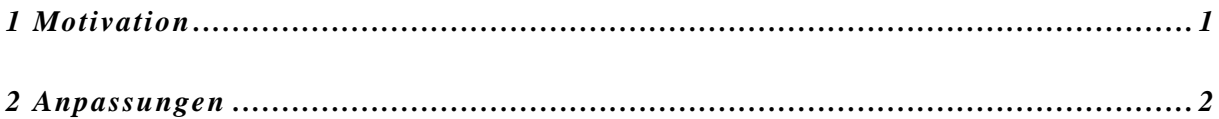

### **1 Mo tiva tion**

Bedarfszüge sind Züge, die im Rahmen der Fahrplanplanung bereits geplant werden. Es werden also bereits Fahrwege mit entsprechenden Fahrzeiten durch das Netz geplant, allerdings ist bei diesen Zügen von vornherein klar, dass diese nur nach Eingriff des Disponenten eingesetzt werden. Tatsächlich schwindet die Bedeutung solcher Bedarfszüge mit zunehmender Verbesserung der beteiligten Systeme nach und nach, da das Planen eines neuen Zuges stetig mit geringerem Aufwand verbunden ist. Nichtsdestotrotz arbeiten viele EVU nach wie vor mit diesem Konzept.

Bis einschließlich Version 2.4 von railML war es nicht möglich Bedarfszüge standardisiert abzubilden. Oft wurde mittels einer besonderen Zugskategorie versucht diesen Mangel zu umgehen, allerdings erfordert dieses Vorgehen immer, dass zwischen Produzent und Konsument zumindest der Name dieser Spezialkategorie ausgetauscht wird. Eine andere verbreitete Lösung war die Nutzung von Custom-Erweiterungen des Standards, die aber ebenfalls eine detaillierte Abstimmung zwischen Produzenten und Konsumenten erforderte. Mit railML 2.5 ist es nun möglich einen Zug als Bedarfszug zu markieren.

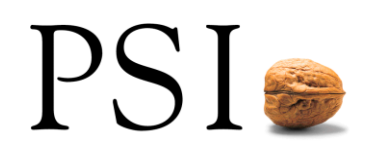

#### **2 Anpa s sungen**

Um Bedarfszüge in railML 2.5 als solche zu markieren wurde die Definition des Elements <train-Part>

um das boolesche Attribut onRequest erweitert. Bei einem reinen Bedarfszug würden also alle trainParts eines train mit onRequest = "true" markiert werden. Über diese Modellierung ist es natürlich auch möglich nur Teile von Fahrten als "Bei Bedarf" zu kennzeichnen, etwa um einen Zug im Falle hohen Fahrgastaufkommens über das geplante Ziel hinaus fahren bzw. früher einsetzen zu lassen.

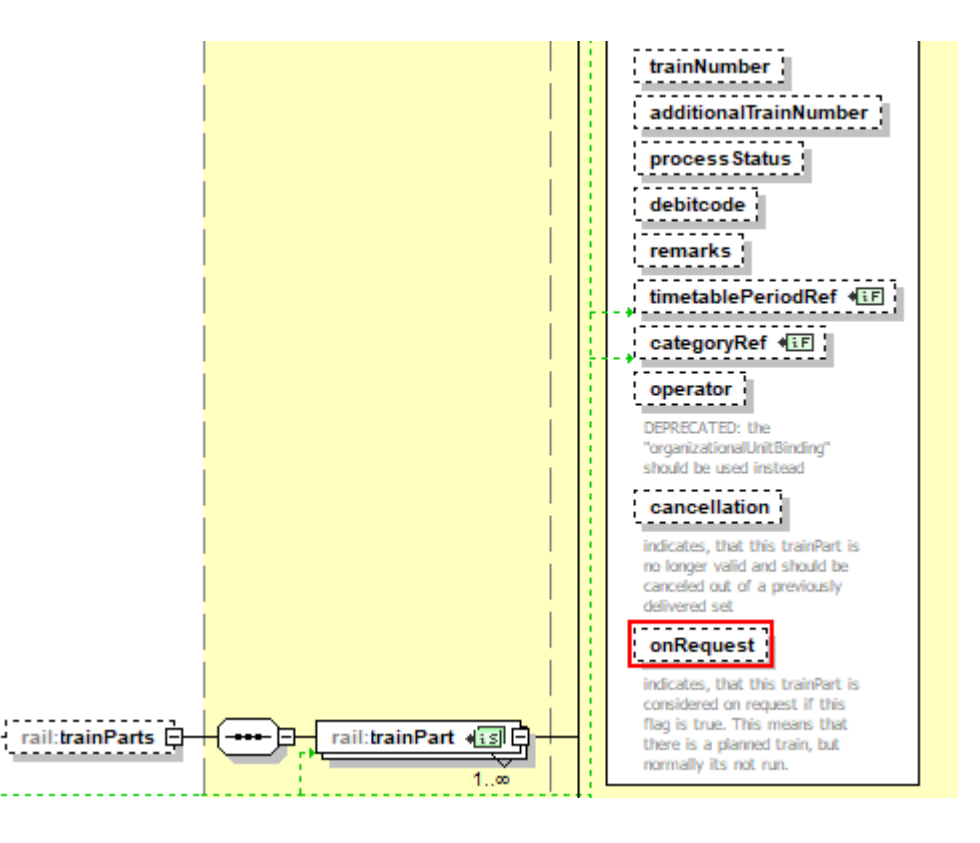

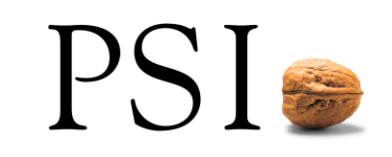

```
<timetable id="tt01">
  <trainParts>
     <trainPart id="tp01" onRequest="true" trainNumber="70303">
       <ocpsTT>
          <ocpTT ocpRef="ocp01"></ocpTT>
          <ocpTT ocpRef="ocp02"></ocpTT>
       <ocpTT ocpRef="ocp03"></ocpTT>
       </ocpsTT>
     </trainPart>
  </trainParts>
  <trains>
     <train id="tr01" type="operational">
       <trainPartSequence sequence="1">
       <trainPartRef ref="tp01"></trainPartRef>
      </trainPartSequence>
     </train>
  \langletrains>
</timetable>
```
End of Text

# **Änderungsübersicht**

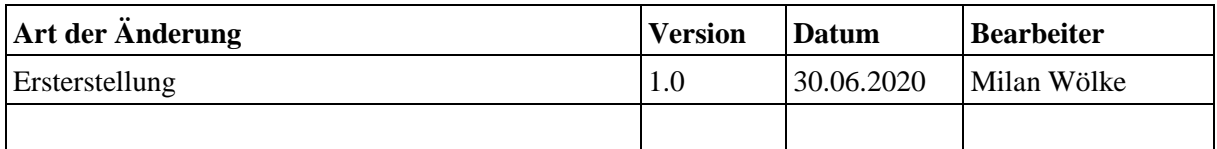